AutoCAD Скачать Hack WIN & MAC x32/64 {{ Окончательный версия }} 2023

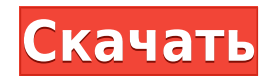

Как сделать описание/имя проекта редактируемым через AutoCAD Взломанная версия. Полезно, если вы хотите внести изменения в блок постфактум. Возможно, в следующий раз, когда вы создадите блок, вы захотите изменить описание проекта на что-то более описательное. Описание: Трехмерная топология, моделирование поверхностей, рисование и векторная графика находятся в центре внимания этого курса. Студенты получат представление о возможностях CAПP Autodesk AutoCAD и о том, как их использовать. Тема сообщения: Трехмерная топология Этот курс охватывает основы AutoCAD 2010 и знакомит с различными доступными опциями и параметрами чертежей. Темы включают объекты, которые можно использовать в AutoCAD, свойства, которые можно использовать для объектов, и способы использования различных математических, статистических и числовых метолов ввода. Описание: Введение в чертеж и анализ древесины и других композиционных материалов. Иллюстрирует использование AutoCAD и других программ. Распознает основные свойства материала и обеспечивает основу для процессов черчения. Инструменты и методы обработки и анализа данных о древесине и композиционных материалах. SUNY GEN ED — нет данных; NCC GEN ED -n/a Предлагается: Весна, Лето Программное обеспечение Inventor's In-Place 3D Reference Software является отличным подспорьем в создании продуктов, которые вы хотите производить. Это справочное программное обеспечение позволяет создавать и изменять чертежи без необходимости работать с 3D-функциями, присущими AutoCAD. Инструменты для создания чертежей позволяют быстро создавать и изменять чертежи с большей эффективностью, чем AutoCAD (или любой другой пакет САПР). Эталонное программное обеспечение доступно отдельно на веб-сайте www.hagco.com, или вы можете получить бесплатное пробное обновление. Вы также можете использовать WebCAM 360 с установленным программным обеспечением для удаленного просмотра ваших 3D-чертежей в реальном времени.

## Скачать AutoCAD С кодом активации For Windows 64 Bits 2022

Вы можете не знать точно, что вы хотите делать со своим 3D-дизайном, но лучшая часть бесплатной версии программного обеспечения САПР заключается в том, что вы можете легко создавать ее, моделировать и даже распечатывать. Преимущество этого программного обеспечения для 3D-дизайна заключается в том, что оно является простой платформой для 3D-пользователей, которые могут реализовать свои мечты в 3D-дизайне, и этот процесс довольно прост и хорош. Работая над своим 3D-дизайном, вы можете спросить себя, почему программное обеспечение САПР так хорошо. Если вы не уверены в том, как использовать это программное обеспечение, вы всегда можете изучить различные 3D-программы, подобные тем, которые мы упоминали в этой статье, и вы можете найти программу, которая идеально вам подходит.

## Скачать AutoCAD С кодом активации Ключ продукта полный x32/64 {{ H????! }} 2022

AutoCAD — очень популярный пакет, который используется во многих отраслях, таких как архитектура, проектирование и сантехника. Если вы новичок, то лучше всего начать с самых простых функций, таких как основы 2D, такие как формы, линии и размеры. Вы можете научиться рисовать шаблоны, которые представляют собой готовые проекты, которые вы можете копировать и использовать как свои собственные. Первые несколько уроков в AutoCAD охватывают основы интерфейса, выбор объектов и другие заранее запрограммированные шаги. Хотя это возможно, не оптимально изучать все основы сразу. Лучший подход — начать с простого проекта рисования, и когда вы поймете, как выбирать, создавать и размещать объекты, вы найдете другие способы выполнения той же задачи. Лля новичков, если у вас есть вопрос об Autocad, и вы не знаете, как найти ответ, не бойтесь спрашивать. На вебсайте сообщества AutoCAD также есть специальный форум для студентов и профессионалов AutoCAD, где они могут задать вопросы. Есть множество тредов и тем, которые помогут вам решить любую проблему. При правильном обучении вы найдете ответ даже на самый сложный вопрос AutoCAD. Мои личные выводы из руководства Autodesk о том, как проектировать корпуса кораблей:

- Используйте функцию редактирования DWG, чтобы изменить масштаб, положение и ориентацию корпуса.
- Убедитесь, что вы начинаете процесс проектирования с дизайнерского замысла. Вот ссылка на дополнительную информацию:
	- https://www.autodesk.com/autocad/parameters/design-intent-ship-design
- Используйте функции Orbit, Stretch и DiagMirror для корректировки проекта.
- Пишите много комментариев в файлы, которые вы создаете.

Кто бы мог подумать, что выучить AutoCAD будет так сложно? Это подробное руководство по основам AutoCAD является хорошим началом. Прочитайте советы в этом руководстве и продолжайте работать над следующим уроком. Вы должны быть готовы получить массу удовольствия от изучения AutoCAD.

как скачать автокад без лицензии как скачать автокад на макбук бесплатно как скачать автокад бесплатно на компьютер как скачать автокад бесплатно скачать автокад бесплатно 2007 скачать автокад 2019 бесплатно скачать автокад 2006 скачать автокад бесплатно пробную версию скачать приложение автокад скачать автокад 64 битной системы

Обучение AutoCAD, особенно практическое обучение AutoCAD, не ограничивается только фирмами и университетами. Вы можете учиться из этих источников, а также от своих друзей и семьи. Тема Quora показала, что пользователи AutoCAD готовы учить пругих. Вы можете воспользоваться опытом того, кто уже освоил AutoCAD, Посмотрим правде в глаза, если вы относитесь к тому типу людей, которые любят изучать новые технологии, вам быстро надоест это руководство по основам AutoCAD. Мы многое рассмотрели за час, и мы только начинаем. Например, мы даже не коснулись горячих клавиш AutoCAD, языков команд и других функций. Да, это сложно, но это в миллион раз лучше, чем если бы вы пытались заставить себя изучить AutoCAD с нуля. Многие пользователи согласны с тем, что AutoCAD — непростая программа для изучения, потому что она требует от них изучения совершенно иного способа работы, чем тот, к которому они привыкли раньше. Им может понадобиться время, чтобы адаптироваться к новой среде и научиться пользоваться программным обеспечением, но как только они это сделают, они получат очень приятный опыт. AutoCAD обычно называют лучшей программой для черчения в мире, и в настоящее время это одна из самых сложных систем на рынке. Изучение основ AutoCAD может оказаться непростой задачей, особенно если программа продолжает развиваться. Но при некоторой настойчивости, самоотверженности и помощи профессионального преподавателя основы AutoCAD можно освоить в рекордно короткие сроки - и с очень небольшими трудностями. AutoCAD - это комплексное программное обеспечение для автоматизированного проектирования (САПР). Тем не менее, это одна из самых популярных и простых в освоении программ САПР. Если вы хотите лучше понять свои чертежи, вам нужно больше узнать о процессе проектирования, поскольку он может повлиять на качество дизайна.

Чтобы научиться эффективно использовать AutoCAD, вам необходимо убедиться, что у вас достаточно большой экран. Поскольку AutoCAD очень прост в освоении, важно использовать высококачественный монитор, который сделает вашу работу как можно более удобной. Когда вы четко видите экран, вы можете работать более эффективно. Важно отметить, что классная среда для изучения AutoCAD отличается от среды для других программ САПР. Благодаря бесплатному доступу к онлайн-курсам AutoCAD вы можете научиться использовать AutoCAD в стандартизированной учебной среде. Вы можете взаимодействовать с одноклассниками и учителями на протяжении всего процесса, делиться своими идеями и помогать друг другу в решении сложных проблем. Наличие партнераровесника особенно полезно, потому что вы можете задавать друг другу вопросы и обмениваться идеями, пока не найдете лучший способ набросать определенные объекты. Существует множество бесплатных ресурсов, которые помогут вам начать работу. Однако многие из лучших инструментов можно скачать бесплатно. Вы также можете узнать, как использовать эти инструменты, из любого количества онлайн-ресурсов. AutoCAD несложно изучить, но это может занять некоторое время. Хотя он предлагает множество основных функций, он более гибок, чем большинство проектов, поскольку позволяет пользователю рисовать в любом масштабе, под любым углом и в любом виде. Вы также можете увидеть, как это делается, взглянув на область в правом верхнем углу окна. В этой области отображаются уровни масштабирования и точки обзора, которые вы используете. Когда вы изучаете AutoCAD, вы должны начать с начального уровня. Это поможет вам лучше понять, как это работает. Просмотрите учебные пособия, предоставленные вашим поставщиком учебных курсов, и попытайтесь выполнить каждое из них, прежде чем переходить к следующему. К концу этого процесса вы должны быть в состоянии построить очень простые чертежи. Чем больше чертежей вы сможете построить, тем лучше вы будете понимать программное обеспечение.

## <https://techplanet.today/post/descargar-autocad-para-windows-7-32-bits-fixed> <https://techplanet.today/post/descargar-autocad-2010-32-bits-crack-link> [https://techplanet.today/post/descargar-autodesk-autocad-con-clave-de-producto-win-mac-actualizad](https://techplanet.today/post/descargar-autodesk-autocad-con-clave-de-producto-win-mac-actualizado-2022) [o-2022](https://techplanet.today/post/descargar-autodesk-autocad-con-clave-de-producto-win-mac-actualizado-2022)

При переходе с 1D на 2D необходимо учитывать множество факторов. Изучение программного обеспечения и раскрытие его потенциала — непростая задача, но в долгосрочной перспективе это, безусловно, наиболее экономически эффективная задача. В дополнение к сложности программного обеспечения вам также необходимо учитывать, получаете ли вы необходимые вам услуги и оснащены ли они необходимыми вам инструментами. Вы не можете изучить САПР без опыта работы с компьютером. Компоненты компьютера включают монитор, клавиатуру, мышь и клавиатуру USB. Кроме того, вам понадобится компьютер, сканер и чертежный планшет. AutoCAD используется архитекторами, инженерами, чертежниками и дизайнерами как на личном, так и на профессиональном уровне. Он обычно используется для создания 3D-моделей или чертежей зданий или даже для черчения и детализации. Использование AutoCAD также используется во многих других профессиях, таких как архитектура, сантехника, строительство и многие другие рабочие места. Широкое использование этого программного обеспечения является доказательством его полезности. Если вы новичок в AutoCAD и у вас нет предыдущего опыта, вам следует начать с простого и постепенно переходить к более сложным задачам. Вы должны подумать о том, какие аспекты вашей работы потребуют наибольшего развития в ближайшие недели и месяцы. Например, если вам часто приходится создавать архитектурные чертежи, вам следует в первую очередь сосредоточиться на составлении чертежей и проектировании компонентов здания. Затем вы можете постепенно добавлять больше деталей к каждому рисунку по мере необходимости. Сначала вы научитесь перемещаться по чертежу с помощью мыши или планшета. Научитесь нажимать левую кнопку мыши, чтобы выбирать объекты и перемещать их, и нажимать правую кнопку мыши, чтобы вращать, масштабировать или перемещать объекты. В дополнение к инструментам 2D и 3D в AutoCAD есть слои, блоки, слои, типы линий, веса линий и стили. Вы можете использовать окно диспетчера слоев, чтобы добавить новые слои и рабочие пространства для организации области рисования.

<https://www.aspalumni.com/спдс-graphics-для-autocad-2017-скачать-бесплатно-work/> <https://sarahebott.org/autocad-24-2-активатор-2023/> [https://hgpropertysourcing.com/autodesk-autocad-скачать-с-лицензионным-ключом-for-windows-2](https://hgpropertysourcing.com/autodesk-autocad-скачать-с-лицензионным-ключом-for-windows-2023-12/) [023-12/](https://hgpropertysourcing.com/autodesk-autocad-скачать-с-лицензионным-ключом-for-windows-2023-12/) [https://xn--80aagyardii6h.xn--p1ai/autocad-2021-24-0-kejgen-dlja-pozhiznennyj-pc-windows-okonchat](https://xn--80aagyardii6h.xn--p1ai/autocad-2021-24-0-kejgen-dlja-pozhiznennyj-pc-windows-okonchatelnyj-versija-2022-128285/) [elnyj-versija-2022-128285/](https://xn--80aagyardii6h.xn--p1ai/autocad-2021-24-0-kejgen-dlja-pozhiznennyj-pc-windows-okonchatelnyj-versija-2022-128285/) <https://mercadobiklas.com/wp-content/uploads/2022/12/nevmark.pdf>

<https://dottoriitaliani.it/ultime-notizie/salute/самоучитель-автокад-2018-скачать-бесплат/> <https://turbulentelevenvansissi.nl/wp-content/uploads/2022/12/volmade.pdf> <https://kalapor.com/автокад-чертеж-скачать-exclusive/> <https://nmilyardar.com/wp-content/uploads/2022/12/maralayl.pdf> <https://www.viesteturismo.com/wp-content/uploads/2022/12/1-REPACK.pdf> <https://thecrystallineeffect.com/wp-content/uploads/2022/12/ranott.pdf> <http://observatoriochihuahua.org/wp-content/uploads/2022/12/kaelmar.pdf> <https://bachelorsthatcook.com/wp-content/uploads/2022/12/AutoCAD-2022.pdf> <https://dsdp.site/it/?p=106590> <https://entrelink.hk/event/autocad-2017-21-0-с-ключом-серийный-номер-for-windows-x64-обновл/> <https://revivalgate.net/autocad-2022-24-1-скачать-бесплатно-код-активации-а/> <https://chichiama.net/скачать-бесплатно-autodesk-autocad-ключ-продукта-п/> <https://vitinhlevan.com/luu-tru/110686> <https://muslimsofindia.com/wp-content/uploads/2022/12/aleelet.pdf> <https://www.giggleserp.com/wp-content/uploads/2022/12/scorkal.pdf>

Какое-то время я любил эту программу, а потом возненавидел ее, когда попытался использовать ее не так, как раньше. Пробовал с 2D, 3D и 2D плюс 3D. Мне очень нравится 2D-сторона этой программы. Я использую это для создания инженерных чертежей, которые должны быть хорошо продуманы и спланированы. Мне нравится иметь возможность иметь реальный рисунок на экране и редактировать его. К сожалению, мои новые знания AutoCAD не позволили мне это сделать. Это было так много работы для самых простых вещей. Я думаю, что легче изучать САПР, если вы изучаете его основы, как архитектор или инженер. Вы знаете, как ваша профессия использует чертежи САПР, и вы можете сразу понять все тонкости этого. Если вы ищете дополнительную информацию о лучших онлайнкурсах по AutoCAD, вам нужно понять один из наиболее часто используемых программных инструментов в мире и как его использовать. После того, как вы зарегистрируетесь в онлайн-программе и расписание начнется, вы можете столкнуться с языковым барьером при использовании онлайн-программы. Здесь вы можете выбрать прохождение программы с инструктором или наставником, что полностью зависит от вас. Это позволит вам более эффективно получать знания с наставником, особенно если вы не из инженерной области. Если вы собираетесь изучать AutoCAD, вам необходимо скачать AutoCAD. Я знаю, это то, что мы все можем понять. Однако лучший способ попросить вашу компанию или школу установить для вас AutoCAD. В противном случае вам придется пройти через онлайн-учебные материалы AutoCAD. Почему AutoCAD так сложно изучить? Некоторые люди чувствуют себя ошеломленными, когда их компания или школа предоставляют им бесплатный доступ к программному обеспечению, в то время как другие немного завидуют учащимся, которым разрешено его использовать. Тем не менее, нет необходимости отчаиваться, потому что обучение того стоит. Большинство людей учатся быстрее, если делают это самостоятельно, поэтому загрузка программного обеспечения — это самый быстрый способ изучить AutoCAD.